# L'AGENDA DU Trésorier

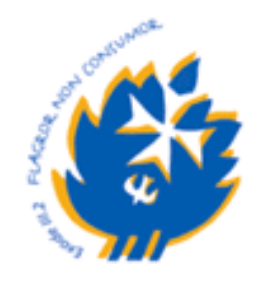

**EGLISE REFORMEE DE FRANCE Région Nord-Normandie** 

**Edition 11/2005**

*« Quel est donc le serviteur fidèle et avisé que le maître a établi sur les gens de sa maison pour leur donner la nourriture en temps voulu ? Heureux ce serviteur que son maître en arrivant trouvera en train de faire ce travail ».* 

*Matthieu 24 : 45 et 46*.

La Commission Régionale d'Animation Financière (CRAF) de la région Nord-Normandie est à votre service :

- **Pour animer une séance de conseil presbytéral**
- **Pour répondre à vos interrogations**
- **Pour fournir toute information ou document nécessaire à votre réflexion**

 Jean-Marc DEGON Michel MARCUCCI Alain PANGRAZI Denis RICHARD Jan Albert ROETMAN

## **ERF**

**Nord-N o r m a n die**

Secrétariat régional Eglise Réformée de Nord-Normandie 19, rue Jean Calvin 80000 AMIENS

Téléphone : 03 22 91 83 84 Télécopie : 03 22 91 83 84 E-mail : secretariat@erf-nord-normandie.net

Site régional : www.erf-nord-normandie.net

## **DECEMBRE**

#### *Le verset biblique du mois :*

*« Enrichis de toutes manières, vous pouvez pratiquer toutes les générosités : c'est votre action de grâces qui monte vers Dieu ». 2 Cor 9 : 11*

#### **A faire**

F **C'est le moment de refaire une étude détaillée du fichier des paroissiens et du montant de leurs dons** afin de repérer les familles qui ont plus ou moins donné que l'an dernier.

Si c'est plus, rendez grâce ! Cela veut dire que, peut-être, votre animation financière est efficace !

Si c'est moins, ce n'est peut-être qu'un oubli ou, au contraire, le signe d'une difficulté particulière : il faut alors en parler au pasteur ou au président du conseil. On peut donner un coup de fil ou rendre une visite, non pas pour blâmer mais pour écouter les personnes.

#### $\Rightarrow$ **Envoyer le solde de la contribution à la région.**

F **Adresser au responsable du Parc Auto Régional** la fiche récapitulative annuelle d'utilisation du véhicule avec la mention des km effectués.

 $\Rightarrow$  **A la fin du mois, commencez à faire le point dans les comptes** : totaux des différents comptes et vérifications diverses.

Vous pouvez commencer à remplir certaines rubriques de l'état récapitulatif (activités lucratives, inventaire des biens ..)

#### **Conseils**

Préparez tous les documents qui seront utiles au réviseur des comptes qui accomplira sa tâche courant janvier entre la clôture des comptes et le conseil précédent l'AG.

#### **Notes personnelles**

## **JANVIER**

#### *Le verset biblique du mois :*

*« Élargis l'espace de ta tente, les toiles de tes demeures, qu'on les de ta tente, les de demeures, qu'on les distende. distende.Ne regarde pas à Ne regarde pas à la dépense, Allonge tes cordages et tes piquets la dépense, Allonge tes cordages et tes piquets ! »*

*Esaïe 54 Esaïe 54:2*

#### **A faire**

#### F **Vous ouvrez une nouvelle page des livres de comptes à colonnes** ou

vous venez de clôturer l'exercice précédent si vous utilisez un logiciel de comptabilité (par exemple LOGEAS).

*Vous savez que la meilleure animation financière est la transparence des comptes et donc la bonne tenue de la comptabilité.* 

Avant le 15 faites la clôture des comptes.

**Attention** : *tous les chèques établis et transmis après le 1er janvier concernent le nouvel exercice.* 

#### F **Remplissez soigneusement, et dans toutes ses rubriques, le document**

**financier** « Etat récapitulatif », c'est le document interne de l'ERF, celui à partir duquel l'analyse des comptes est effectuée.

Pour cela les 5 **fiches d'aide au trésorier** accompagnant l'état récapitulatif vous seront bien utiles.

**Attention** : *Une erreur dans ce document entraînera des inexactitudes au plan régional.*

F **Envoyez le document au complet (avec l'annexe)** en 2 exemplaires au secrétariat régional 19 rue Jean Calvin à Amiens.

Si la Préfecture vous le demande, vous lui envoyez le document de 6 pages (sans l'annexe).

#### **Conseils**

En cas de difficultés, n'hésitez pas à faire appel au trésorier du Conseil régional ou au responsable de l'analyse des comptes.

## **FEVRIER**

#### *Le verset biblique du mois :*

*« La racine de tous les maux, c'est l'amour de l'argent La racine tous les maux, c'est l'amour l'argent ». 1 Timothée 6 1 Timothée 6 : 10*

C'est le mois de l'assemblée générale : moment privilégié d'échanges sur les comptes-rendus du conseil presbytéral et les projets soumis à décision. Même si les participants sont bien conscients des enjeux pour la vie de l'Église, il faut faire attention au message annoncé.

#### **A faire**

#### F **Au Conseil presbytéral qui précède l'AG, vous aurez fait l'analyse des comptes de l'année écoulée et préparé le projet de budget.**

Soignez la présentation que vous allez en faire à l'AG et faites le lien entre les comptes et le projet de vie de l'Église.

F Mais avant ce conseil, **aura eu lieu la révision (obligatoire) de tous les comptes de l'Église locale** selon les préconisations du synode national.

F Avant la fin du mois de février **vous allez envoyer les reçus fiscaux** à tous ceux qui ont participé nominativement à la vie financière de l'Église. N'oubliez pas de les remercier au nom du CP. C'est une occasion d'animation financière. Vous pouvez utiliser les lettres du dossier d'animation financière.

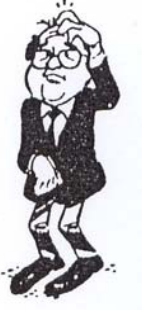

#### **Conseils**

Pour la révision des comptes, voir le dossier du réviseur au secrétariat régional si vous ne l'avez pas dans les archives de la paroisse.

#### **Notes personnelles**

## **NOVEMBRE**

#### *Le verset biblique du mois :*

*« Selon leurs moyens et, j'en suis témoin, au-delà de leurs moyens, en toute spontanéité, avec une vive insistance, ils nous ont réclamé la grâce de participer à ce service au profit des saints ». 2 Corinthiens 8 : 3* 

#### C'est le mois du synode régional :

Ce mois-ci le synode régional se réunit et vote le budget pour l'année prochaine, c'est-à-dire en particulier, le montant de la contribution de chaque Eglise locale qui a fait l'objet d'une concertation entre l'échelon régional et le local.

#### **A faire**

F **Au CP de novembre présentez les comptes à fin octobre** (au 10/12 de l'année) en distribuant une feuille à chaque conseiller avec les recettes et les dépenses ventilées comme sur le budget et examiner le retard ou l'avance prise par les comptes par rapport au budget voté en AG.

Face au constat effectué en conseil, il n'est pas trop tard pour prendre une décision avant la clôture de l'exercice (appel spécial ou lettre de relance indépendante du bulletin paroissial, courte, claire, illustrée montrant bien les objectifs de l'Eglise).

#### F **Envoyer le 1/12 de la contribution à la région.**

#### **Conseils**

Commencer à mettre de côté et à préparer les documents que vous aurez à remplir à la fin de l'année : c'est du temps de gagné !!

**OCTOBRE** 

#### *Le verset biblique du mois :*

*« La racine de tous les maux, c'est l'amour de l'argent ». 1 Timothée 6 : 10* 

Le Conseil régional vous a peut-être prévenus d'un retard de contribution : c'est son rôle et sa responsabilité de vous rappeler les engagements votés en synode. Il s'agit de veiller au bon accomplissement du budget voté en synode par tous les délégués des Eglises locales de la région.

#### **A faire**

F C'est le moment **d'informer les paroissiens** et d'indiquer ce retard dans le bulletin d'informations ou dans une circulaire financière.

F **Envoyer le 1/12 de la contribution à la région.** 

F **En conseil presbytéral, vous pouvez faire le point sur le projet d'Eglise.**

Cette réflexion permettra de jeter les premières bases du budget pour l'année prochaine.

#### **Conseils**

Vous pouvez afficher dans l'entrée du temple, des graphiques indiquant le niveau des charges et de l'offrande par rapport au budget mais aussi le degré d'accomplissement du budget.

#### **Notes personnelles**

**MARS** 

#### *Le verset biblique du mois :*

*« Je n'offrirai pas au Seigneur mon Dieu des sacrifices qui ne me Je n'offrirai pas au Seigneur mon Dieu des sacrifices qui ne me coûtent rien coûtent rien» II Samuel 24 II Samuel 24 : 24*

**A faire**

Une des fonctions importantes du trésorier : **INFORMER et ANIMER** 

Au CP de mars, **présentez les comptes à fin février** en distribuant une feuille à chaque conseiller avec les recettes et les dépenses effectives comparées à celles du budget voté à l'AG. Les comptes commencent normalement à indiquer une tendance.

Dans le bulletin paroissial, vous pouvez indiquer que le budget de l'Église voté à l'AG augmente de x % et donc que l'offrande des paroissiens devrait elle aussi augmenter de x %.

 $\Rightarrow$  **Envoyer le 1/12 de la contribution à la région** car elle a de nombreuses charges, dont les salaires des ministres en fonction dans la région.

#### **Conseils**

Profiter des mois d'hiver pour rappeler aux paroissiens que le temple et les salles sont chauffés et qu'il faut payer les factures.

N'attendez pas d'avoir beaucoup d'argent pour verser votre contribution à la région car les salaires des pasteurs sont à verser chaque mois ! Même si vous avez de petites sommes, envoyez-les !

Chèques à l'ordre de : Église Réformée de France Région Nord Normandie.

#### **AVRIL**

#### *Le verset biblique du mois :*

*« Insensé, cette nuit même on te redemande ta vie, et ce que tu as Insensé, cette nuit même on te redemande ta vie, et ce que tu as préparé, qui donc l'aura qui donc l'aura ? ». Luc 12 :20*

#### **A faire**

F **Envoyer le 1/12 de la contribution à la région.** 

#### **Conseils**

C'est peut être le moment de demander aux pasteurs et prédicateurs laïques de prêcher sur le sens de l'offrande. Il y a de telles prédications dans le classeur bleu de l'animation financière.

Vous pouvez réunir l'équipe d'animation financière pour présenter une information sur les besoins de l'Eglise et placer ce texte dans le bulletin d'informations de la paroisse.

Rappeler que la contribution versée à l'Union nationale sert à :

Titre A : charges de l'union nationale (formation et retraites des pasteurs, actions communes (FPF,..) et les frais généraux Titre B : Salaires et charges des pasteurs en poste dans la région Titre C : Charges communes de la région (secrétariat, subventions aux Eglises locales, formation, ..) Titre D : Action missionnaire SPM - DEFAP

**Notes personnelles**

## **SEPTEMBRE**

#### *Le verset biblique du mois :*

*« Lequel d'entre vous, quand il veut bâtir une tour, ne commence par s'asseoir pour calculer la dépense et juger s'il a de quoi aller jusqu'au bout ?* 

*De la même façon, quiconque parmi vous ne renonce pas à tout ce qui lui appartient ne peut être mon disciple. » Luc 14:28* 

#### **A faire**

F **Envoyer le 1/12 de la contribution à la région.** 

F Avec la rentrée, c'est le moment de **demander à l'équipe immobilière de votre paroisse de faire un état des lieux des locaux et de prévoir les travaux à effectuer**.

 Vérifier et préparer les bâtiments pour l'hiver, Les gros travaux seront à inscrire au prochain budget.

#### **Conseils**

Lors de la journée de rentrée, n'hésitez pas à rencontrer les présents. Ils en profiteront peut-être pour vous remettre leur offrande.

Les paroissiens reçoivent leur avis d'imposition sur le revenu. Conseillez-leur de vérifier que l'Administration a bien déduit 66 % de leurs versements à l'ERF.

## **AOUT**

#### *Le verset biblique du mois :*

*« Venez vous-mêmes à l'écart et reposez-vous un peu ». Marc 6 : 31.* 

#### **A faire**

#### F **Envoyer le 1/12 de la contribution à la région.**

#### F **C'est le moment de vérifier la date de la dernière autorisation préfectorale de délivrer des reçus fiscaux**.

Cette autorisation n'est pas définitive. Elle doit être renouvelée tous les 5 ans et vous ne pouvez délivrer de reçus fiscaux que si vous disposez de cette autorisation.

Pour la renouveler, voir le DGFI (document de gestion financière et immobilière) partie 2.4.H page 223.

#### **Conseils**

Si vous avez un peu de temps, profitez- en pour vous mettre à jour, si tel n'est pas le cas, car à la rentrée le temps risque de vous manquer.

#### **Notes personnelles**

#### *Le verset biblique du mois :*

*« Pour toi, quand tu fais l'aumône, que ta main gauche ignore ce que Pour toi, quand tu fais l'aumône, ta main gauche ignore ce fait ta main droite, afin que fait ta main droite, afin que ton aumône reste dans le secret ton aumône reste dans le secret ; et ton ; et ton père qui voit dans le secret, te le rendra père qui voit dans le secret, te le rendra » Matthieu 6 Matthieu 6 : 3.*

#### C'est le mois du synode national :

Le synode national a pris des décisions concernant la rémunération des pasteurs. Le Conseil régional va donc pouvoir indiquer aux Eglises locales les grandes lignes du budget prochain et engager avec elles une réflexion sur le montant de leur contribution. Le but est de fixer de la façon la plus juste possible une contribution en adéquation avec les capacités financières de l'Eglise locale en utilisant, entre autres éléments, les indicateurs financiers de l'analyse des comptes ; la décision finale appartenant au synode régional.

De même qu'un pasteur est ministre de l'Union des Eglises, tout en étant au service d'une ou plusieurs Eglises locales, de même l'offrande des fidèles de l'Eglise locale est du ressort de l'union des Eglises, cette dernière ayant en charge la rémunération des pasteurs.

#### **A faire**

F**Au CP de mai présentez les comptes à fin avril** (au ¼ de l'année) et examiner le retard ou l'avance prise par les comptes par rapport au budget voté en AG.

#### F **Envoyer le 1/12 de la contribution à la région.**

#### **Conseils**

Pensez à réclamer au pasteur sa note de frais pour pouvoir la rembourser. **Attention** : un remboursement ne peut être effectué que sur présentation d'un justificatif qui doit être conservé par le trésorier.

Des frais non prévus au budget ne doivent être engagés qu'avec l'accord du Conseil presbytéral.

#### **Notes personnelles**

### **MAI**

#### *Le verset biblique du mois :*

*« La racine de tous les maux, c'est l'amour de l'argent La racine de tous les maux, c'est l'amour de l'argent ». 1 Timothée 6 1 Timothée 6 : 10*

#### **A faire**

F **Le CP va devoir réfléchir à la proposition de « cible »** proposée par le Conseil régional et répondre à cette proposition après en avoir largement débattu.

C'est l'occasion de faire un CP consacré aux finances et de travailler à partir de votre fiche-paroisse. Vous pouvez aussi solliciter une aide extérieure (un membre de la CRAF).

Vous pouvez écrire une lettre à l'ensemble des fidèles en leur disant que l'Eglise a besoin d'argent pendant les mois d'été.

F **Envoyer le 1/12 de la contribution à la région.** 

#### **Conseils**

Si vous avez des excédents de trésorerie, n'hésitez pas à verser en avance une partie de votre contribution à la région ; elle les utilisera par exemple pour payer les salaires des pasteurs à temps malgré le retard d'autres Eglises : c'est le principe de la solidarité.

#### **Notes personnelles**

## **JUILLET**

#### *Le verset biblique du mois :*

*« Non, il ne dort ni ne sommeille, le gardien d'Israël ». Psaume 121 : 4* 

Pendant ces mois de moindres activités, où les prédicateurs peuvent venir d'ailleurs, Il ne faut pas oublier de récupérer le montant des collectes des cultes, ou de demander qu'on vous les transmette.

Vous pourrez ainsi assurer, malgré les vacances et le repos de l'été, les charges de l'Eglise.

#### **A faire**

F **Envoyer le 1/12 de la contribution à la région.** 

F **Vous pouvez réfléchir en CP sur la façon de parler d'argent dans la préparation des actes pastoraux**.

Comment en parler ? Qui doit en parler ? A quel moment ? Ce sont des questions auxquelles chacun apporte des réponses différentes selon sa compréhension de l'Eglise. Mais il s'agit de trouver une réponse commune en conseil presbytéral.

Mais il faut d'abord annoncer aux familles « la grâce gratuite ».

#### **Conseils**

Profitez de ce temps de vacances pour remettre de l'ordre dans les documents de trésorerie qui vous sont indispensables :

- • les 5 fiches d'aide au trésorier qui vous aident à remplir l'état récapitulatif et à répondre à bon nombre de questions, par exemple sur les différents types de dons nominatifs, sur les activités lucratives,
- •les derniers documents envoyés par la région,
- • la dernière autorisation préfectorale pour la délivrance des reçus fiscaux,
- •le classeur vert et blanc DGFI